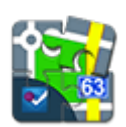

## **Foursquare Add-On**

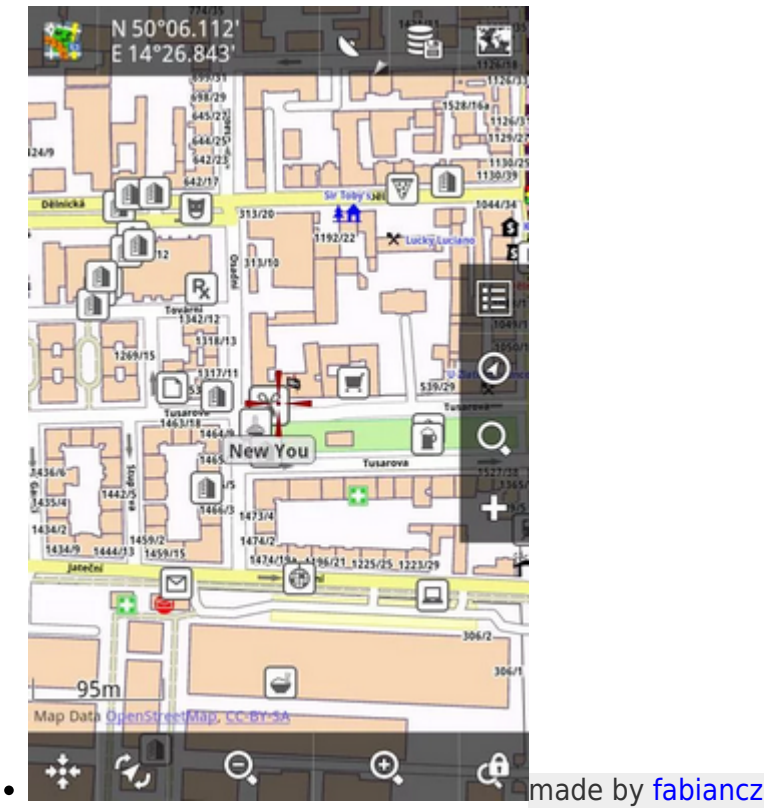

• download from [Google Play](https://play.google.com/store/apps/details?id=cz.fabian.foursquarelocus)

This simple add-on enables showing nearby Foursquare venues in Locus Map. After tapping a venue icon on map you can go to venue detail (by tapping a gears icon, then Foursquare). By long-tapping the map in Locus, you get a new point, then select gears icon and Foursquare. Add-on downloads desired points and shows them in Locus.

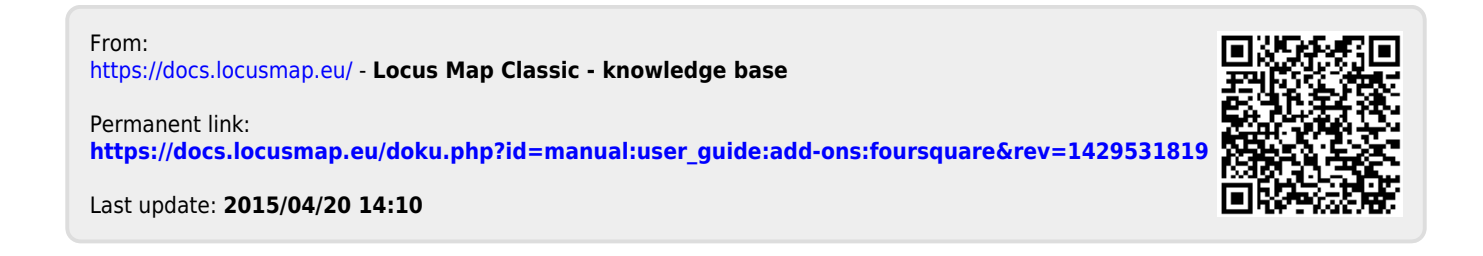